# **Lambada Documentation**

*Release 0.2.1*

**Superpedestrian, Inc.**

October 21, 2016

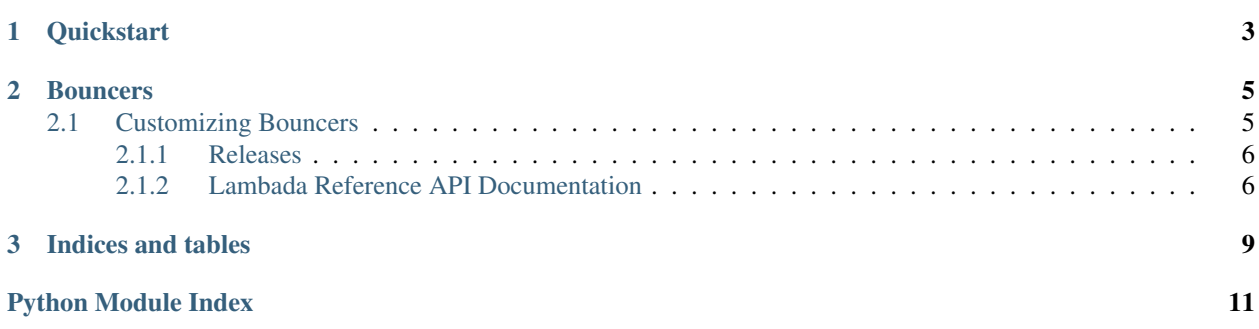

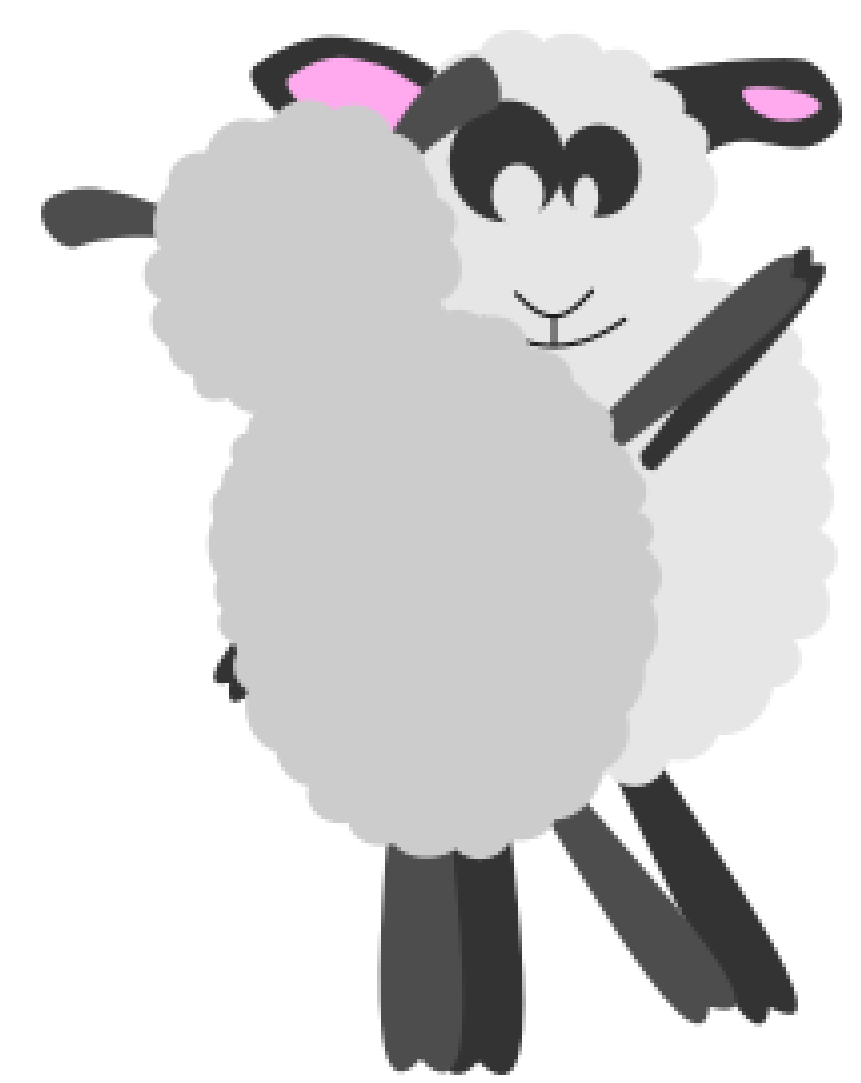

multiple lambdas in one library/package by utilizing [lambda-uploader.](https://pypi.python.org/pypi/lambda-uploader)

A [flask](http://flask.pocoo.org) like framework for building

### **Quickstart**

<span id="page-6-0"></span>All you'll need to do to create a minimal lambada application is to add the following to a file called  $l$  ambda.py :

```
from lambada import Lambada
tune = Lambada(role='arn:aws:iam:xxxxxxx:role/lambda')
@tune.dancer
def test_lambada(event, context):
   print('Event: {}'.format(event))
```
and a requirements.txt file that includes the lambada package (either lambada or https://github.com/Superpedestrian/lambada for the latest release or developer version respectively.

Much like a flask app, we now have a python file that is configured to upload a lambda function with the name test\_lambada in your AWS account in the us-east-1 region (since that is the default), and the handler will be set to lamda.tune, again the default.

So what is this doing over just writing the same thing without this framework?

For one it gives you a command line toolset to test, list, and publish multiple functions to AWS as independant Lambda's with one code base.

Now that you have your code, you can run the lambada command line tool after running pip install  $-r$ requirements.txt to do something like lambada list

```
List of discovered lambda functions/dancers:
test_lambada:
    description:
```
You can also test that lambda with an event passed on the command line using lambada run test lambada --event 'Hello' to get:

Event: Hello

which creates a faked AWS Context object before running the specified *dancer*.

From there we can also package the functions (the same package works for all defined *dancers*/Lambda functions). So without configuring any AWS credentials, we can run lambada package to create a zip file with all your requirements packaged up (from the earlier created requirements.txt) that you can manually upload to AWS Lambda through the Web interface or similar.

If you have your AWS API credentials setup, and the correct permissions, you can also run lambada upload to have the function created and/or versioned with the packaged code for each *dancer*.

Pretty neat so far, but where it starts to get cool is when there are many *dancers* with different requirements, VPCs, timeouts, security configuration, and memory requirements all in the same deployable package similar to the following. We're going to go ahead and call our file fouronthefloor.py just as a reference for the customization you can do, so the contents of fouronthefloor.py would look like:

```
from lambada import Lambada
chart = Lambada(
   handler='fouronthefloor.chart',
   role='arn:aws:iam:xxxxxxx:role/lambda',
   region='us-west-2',
   timeout=60,
   memory=128
)
@chart.dancer
def test_lambada(event, context):
   print('Event: {}'.format(event))
@chart.dancer(
   name='not_the_function_name',
   description='Cool description',
   memory=512,
    region='us-east-1',
    requirements=['requirements.txt', 'xtra_requirements.txt']
)
def cool_oneoff(event, context):
    print('Wow, so much memory! in a diff region and extra reqs!')
@chart.dancer(memory=1024, timeout=5)
def bob_loblaw(event, _):
   print('Such a great reference!')
```
Which gives a lambada list that looks like:

```
List of discovered lambda functions/dancers:
bob_loblaw:
   description:
   timeout: 5
   memory: 1024
test_lambada:
   description:
not_the_function_name:
   description: Cool description
   region: us-east-1
   requirements: ['requirements.txt', 'xtra_requirements.txt']
   memory: 512
```
And with a few lines we've created three lambdas with different execution requirements all with one lambada upload command. Such a simple seductive dance .

### **Bouncers**

<span id="page-8-0"></span>AWS Lambda doesn't yet feature a way to add secure configuration items through environment variables (if it ever will), but there is often a need to have secrets that you don't want checked into source control such as API keys, passwords, certificates, etc. Generally it is nice to specify these with an out of source tree configuration file or environment variables. To achieve that here, we have the concept of Bouncer objects. This configuration object is created by default when you instantiate the Lambada class with a default configuration that you can use out of the box. The default *[lambada.Bouncer](#page-9-2)* object looks for YAML configuration files in the following paths:

- Path specified by the environment variable BOUNCER\_CONFIG
- The current working directory for lambada.yml
- Your HOME directory for . lambada.yml
- /etc/lambada.yml

and it does so in that order, terminating as soon as it successfully finds one.

In addition to those configuration files, it also will automatically add any variable prefixed with BOUNCER\_ (again default, and can be changed to an arbitrary prefix) to the bouncer configuration. This means that without any code you can add configuration to your Lambada project by just adding say BOUNCER\_API\_KEY to your local configuration and referencing it in your code as tune.bouncer.api\_key (assuming tune is the variable you chose for your lambada class.

Similarly, if you define a lambada.yml configuration file that looks like:

```
api_key: 1234abcd
```
it will be accessible in the same way as tune.bouncer.api\_key.

It is worth noting that the environment variable will override the same named variable in your yaml file.

How this works in Lamda is that the Bouncer configuration on the Lambada is read when packaged for AWS and written to a lambada.yml configuration and is looked for first when running in Lambda.

# <span id="page-8-1"></span>**2.1 Customizing Bouncers**

If those defaults don't work for you, you can also pass in your own Bouncer to the Lambada object on creation. It allows you to directly pass in the path to the configuration and/or change the environment variable prefix like so:

```
from lambada import Bouncer, Lambada
bouncer = Bouncer(config='foobar.yml', env_prefix='COOL_')
tune = Lambada(bouncer=bouncer, role=bouncer.role)
```

```
@tune.dancer
def test_lambada(event, context):
    print(bouncer.role)
```
as an example, which lets you use bouncer to help configure the Lambada object

### <span id="page-9-0"></span>**2.1.1 Releases**

### **0.2.1**

• Fixed relative import bug when searching for Lambada class

### **0.2.0**

• Added bouncer configuration injection feature

### **0.1.0**

First release

### <span id="page-9-1"></span>**2.1.2 Lambada Reference API Documentation**

Lambada package entry point

```
class lambada.Bouncer(config_file=None, env_prefix=u'BOUNCER_')
```
Bases: object

Configuration class for lambda type deployments where you don't want to keep security information in source control, but don't have environment variable configuration as a feature of Lambda. It pairs with the command line interface to package and serializes the current configuration into the zip file when packaging. This allows changing with local environment variable changes or different configuration file paths at package time).

Configuration files, if not specified, are loaded in the following order, with the first one found being the only configuration (they do not layer):

•Path specified by BOUNCER\_CONFIG environment variable.

- •lambada.yml in the current working directory.
- •.lambada.yml in your HOME directory
- •/etc/lambada.yml

That said no configuration file is required and any environment variable with a certain prefix will be added to the attributes of this class when instantiated. The default is BOUNCER\_ so the environment variable BOUNCER\_THING will be set in the object as bouncer.thing after construction.

These prefixed environment variables will also override whatever value is in the config, so if your config file has a thing variable in it, and BOUNCER\_THING is set, the value of the environment variable will override the configuration file.

Finds and sets up configuration by yaml file

#### **Parameters**

• **config\_file** (str) – Path to configuration file

• **env**  $\text{prefix}(str)$  – Prefix of environment variables to use as configuration

#### <span id="page-10-1"></span>**export**(*stream*)

Write out the current configuration to the given stream as YAML.

Parameters destination  $(str)$  – Path to output file.

#### Raises

- IOError
- yaml.YAMLError

<span id="page-10-0"></span>class lambada.**Dancer**(*function*, *name=None*, *description=u''*, *\*\*kwargs*)

Bases: object

Simple function wrapping class to add context to the function (i.e. name, description, memory.)

Creates a dancer object to let us know something has been decorated and store the function as the callable.

#### **Parameters**

- **function** (callable) Function to wrap.
- **name**  $(str)$  Name of function.
- **description** (str) Description of function.
- **kwargs** See OPTIONAL\_CONFIG for options, if not specified in dancer, the Lambada objects configuration is used, and if that is unspecified, the defaults listed there are used.

#### **config**

A dictionary of configuration variables that can be merged in with the Lambada object

class lambada.**Lambada**(*handler=u'lambda.tune'*, *bouncer=<lambada.Bouncer object>*, *\*\*kwargs*) Bases: object

Lambada class for managing, discovery and calling the correct lambda dancers.

Setup the data structure of dancers and do some auto configuration for us with deploying to AWS using lambda\_uploader. See OPTIONAL\_CONFIG for arguments and defaults.

#### **dancer**(*name=None*, *description=u''*, *\*\*kwargs*)

Wrapper that adds a given function to the dancers dictionary to be called.

#### Parameters

- **name**  $(str)$  Optional lambda function name (default uses the name of the function decorated.
- **description** (str) Description field in AWS of the function.
- **kwargs** Key/Value overrides of either defaults or Lambada class configuration values. See OPTIONAL\_CONFIG for available options.

#### Returns

#### Object with configuration and callable that is the function being wrapped

#### Return type *[Dancer](#page-10-0)*

lambada.**get\_config\_from\_env**(*env\_prefix=u'BOUNCER\_'*)

Get any and all environment variables with given prefix, remove prefix, lower case the name, and add as a dictionary item that is returned.

```
Parameters env prefix (str) – environemnt variable prefix.
```
Returns

<span id="page-11-2"></span>empty if no environment variables were found, or the dictionary of found variables that match the prefix.

Return type dict

lambada.**get\_config\_from\_file**(*config\_file=None*)

Finds configuration file and returns the python object in it or raises on parsing failures.

Parameters config\_file (str) - Optional path to configuration file, runs through CONFIG\_PATHS if none is specified.

Raises yaml.YAMLError

Returns

empty if no configuration file was found, or the contents of that file.

Return type dict

#### <span id="page-11-0"></span>**lambada.cli module**

Command line interface for running, packaging, and uploading commands to AWS.

lambada.cli.**create\_package**(*path*, *tune*, *requirements*, *destination='lambada.zip'*) Creates and returns the package using lambda\_uploader.

#### <span id="page-11-1"></span>**lambada.common module**

Common classes, functions, etc.

class lambada.common.**LambadaConfig**(*path*, *config*) Bases: lambda\_uploader.config.Config

Small override to load config from dictionary instead of from a configuration file.

Takes config dictionary directly instead of retrieving it from a configuration file.

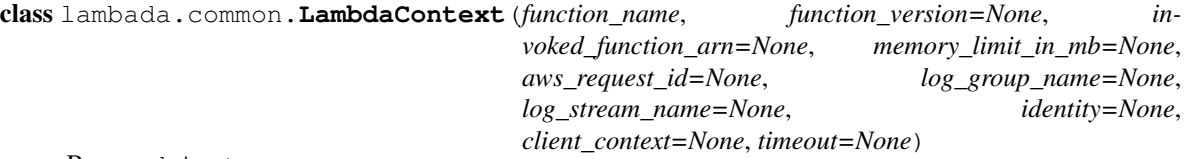

Bases: object

Convenient class duplication of the one passed in by Amazon as defined at:

<http://docs.aws.amazon.com/lambda/latest/dg/python-context-object.html>

Setup all the attributes of the class.

**get\_remaining\_time\_in\_millis**() If we have a timeout return the amount of time left.

lambada.common.**get\_lambada\_class**(*path*) Given the path, find the lambada class label by  $\text{dir}(x)$  ing for that type.

Parameters path (click.Path) – Path to folder or file

lambada.common.**get\_time\_millis**() Returns the current time in milliseconds since epoch.

**CHAPTER 3**

**Indices and tables**

- <span id="page-12-0"></span>• genindex
- modindex
- search

Python Module Index

<span id="page-14-0"></span>l

lambada, [6](#page-9-1) lambada.cli, [8](#page-11-0) lambada.common, [8](#page-11-1)

#### Index

# B

Bouncer (class in lambada), [6](#page-9-3)

### C

config (lambada.Dancer attribute), [7](#page-10-1) create\_package() (in module lambada.cli), [8](#page-11-2)

# D

Dancer (class in lambada), [7](#page-10-1) dancer() (lambada.Lambada method), [7](#page-10-1)

# E

export() (lambada.Bouncer method), [7](#page-10-1)

# G

get\_config\_from\_env() (in module lambada), [7](#page-10-1) get\_config\_from\_file() (in module lambada), [8](#page-11-2) get\_lambada\_class() (in module lambada.common), [8](#page-11-2) get\_remaining\_time\_in\_millis() (lambada.common.LambdaContext method), [8](#page-11-2) get\_time\_millis() (in module lambada.common), [8](#page-11-2)

# L

Lambada (class in lambada), [7](#page-10-1) lambada (module), [6](#page-9-3) lambada.cli (module), [8](#page-11-2) lambada.common (module), [8](#page-11-2) LambadaConfig (class in lambada.common), [8](#page-11-2) LambdaContext (class in lambada.common), [8](#page-11-2)